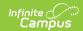

## **Testing Roster Extract (Kentucky)**

Last Modified on 03/11/2024 8:44 am CDT

Generating the Extract | Report Layout

Classic Path: KY State Reporting > Testing Roster Extract

**Search Terms:** Testing Roster Extract

The Testing Roster Extract provides a list of all students to be used as a roster for the Commonwealth Accountability Testing System (CATS) test.

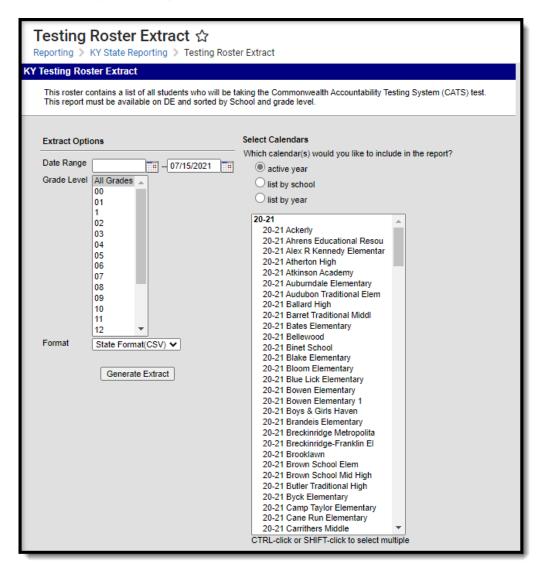

Image 1: Testing Roster Extract Editor

## **Generating the Extract**

- 1. Enter the Date Range. Active students within this date range, grade and calendar will report.
- 2. Select which Grade Level(s) will report student data.
- 3. Select which **Calendars** will report data.
- 4. Select the report Format. For submission to the state, select the State Format (CSV).

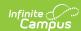

5. Click the **Generate Extract** button. The extract will appear in a separate window in the designated format.

| KY Testing Ro | KY Testing Roster Records:6026 |                |              |            |              |           |           |            |           |             |            |        |       |
|---------------|--------------------------------|----------------|--------------|------------|--------------|-----------|-----------|------------|-----------|-------------|------------|--------|-------|
| DistrictName  | SchoolName                     | DistrictNumber | SchoolNumber | StateID    | KCCTLithcode | lastName  | firstName | MiddleName | BirthDate | Annotations | Exemptions | AlCode | Grade |
|               | Atherton High<br>School        | 275            | 018          | SHAPHUPTI  |              | 101100000 | Fadumo    | A          |           |             |            | 000000 | 09    |
|               | Atherton High<br>School        | 275            | 018          | 31/101110  |              | 1990      | Bailey    | L          | (81)-2110 |             |            | 000000 | 09    |
|               | Atherton High<br>School        | 275            | 018          | 0.100.0007 |              | 1881      | John      | F          | err Laure |             |            | 000000 | 09    |

Image 2: Testing Roster Extract - HTML Format

## **Report Layout**

The extract is sorted by district, then school, then student ID.

| Element<br>Name    | Description                                              | Type,<br>Format and<br>Length  | Campus Database and<br>UI Location                                                                |
|--------------------|----------------------------------------------------------|--------------------------------|---------------------------------------------------------------------------------------------------|
| District<br>Name   | The reporting student's district.                        | Alphanumeric,<br>30 characters | District.name  System Administration > Resources > District Information > Name                    |
| School<br>Name     | The reporting student's school.                          | Alphanumeric,<br>30 characters | School.name  System Administration > Resources > School > School Detail > Name                    |
| District<br>Number | The district number of the reporting student's district. | Numeric, 3<br>digits           | District.number  System Administration > Resources > District Information > State District Number |
| School<br>Number   | The school number of the reporting student's school.     | Numeric, 3<br>digits           | School.number  System Administration > Resources > School > School Detail > Location Number       |

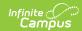

| Element<br>Name     | Description                                                           | Type,<br>Format and<br>Length          | Campus Database and<br>UI Location                                                       |
|---------------------|-----------------------------------------------------------------------|----------------------------------------|------------------------------------------------------------------------------------------|
| State<br>Student ID | The reporting student's State Student ID number.                      | Numeric, 10<br>digits                  | Person.studentNumber  Census > People >  Demographics > Person Identifiers > State ID    |
| KCCT<br>Lithcode    | Reports blank to allow users to manually enter data into this column. | N/A                                    | N/A                                                                                      |
| Last Name           | The reporting student's last name.                                    | Alphanumeric,<br>20 characters         | Identity.lastName  Census > People >  Demographics > Person Information > Last Name      |
| First Name          | The reporting student's first name.                                   | Alphanumeric,<br>20 characters         | Identity.firstName  Census > People >  Demographics > Person Information > First Name    |
| Middle<br>Initial   | The reporting student's middle initial.                               | Alphanumeric,<br>1 character           | Identity.middleName  Census > People >  Demographics > Person  Information > Middle Name |
| Birth Date          | The reporting student's date of birth.                                | Date field, 10<br>characters<br>MMDDYY | Identity.birthDate  Census > People >  Demographics > Person Information > Birth Date    |
| Annotations         | Reports blank to allow users to manually enter data into this column. | N/A                                    | N/A                                                                                      |
| Exemptions          | Reports blank to allow users to manually enter data into this column. | N/A                                    | N/A                                                                                      |

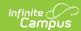

| Element<br>Name  | Description                                                                                                    | Type,<br>Format and<br>Length     | Campus Database and<br>UI Location                                                                                                    |
|------------------|----------------------------------------------------------------------------------------------------|-----------------------------------|----------------------------------------------------------------------------------------------------|
| A1Code           | Reports the District Number plus the School Number of the district and school accountable for the reporting student.  For example, if the District Number is 056 and the School Number is 006, the field would report 056006.                                                                          | Numeric, 6<br>digits              | District.number School.number  System Administration > Resources > District Information > State District Number  System Administration > Resources > School > School Detail > Location Number |
| Grade            | The reporting student's grade level.                                                                                                    | Numeric, 2<br>digits              | Enrollment.grade  Student Information > General > Enrollments > Grade                                                                                                    |
| Days<br>Enrolled | Reports the number of days the student has been enrolled in the current school for the date range entered on the extract editor.                                                                                                    | Date field, 10 characters  MMDDYY | Calculated, not dynamically stored                                                                                                    |
| SES              | <ul> <li>Indicates whether or not the student receives Free or Reduced lunch.</li> <li>A value of Y is reported if the student has an SES code of 4103 or 4104.</li> <li>A value of N is reported if the student has a SES code of 4198 or null.</li> </ul>                                            | Alphanumeric,<br>1 character      | POSEligibility.eligibility  FRAM > Eligibility                                                                                                    |
| Ethnicity        | <ul> <li>Indicates the student's race/ethnicity.</li> <li>1 = White (not Hispanic)</li> <li>2 = Black (not Hispanic)</li> <li>3 = Hispanic</li> <li>4 = Asian or Pacific Islander</li> <li>5 = American Indian or Alaska<br/>Native</li> <li>6 = Other</li> <li>7 = Two or more ethnicities</li> </ul> | Numeric, 1<br>digit               | Identity.raceEthnicity  Census > People > Demographics > Person Information > Race/Ethnicity                                                                                                  |

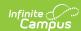

| Element<br>Name      | Description                                                                                                    | Type,<br>Format and<br>Length          | Campus Database and UI Location                                                                                                    |
|----------------------|----------------------------------------------------------------------------------------------------|----------------------------------------|----------------------------------------------------------------------------------------------------|
| Alternate Assessment | Indicates the student's Special Ed Status.  Report Y if the student's valid IEP indicates they are eligible to take an Alternate Assessment in the Alternate Assessment Participation Guidelines Editor.  Else, report N  For a student with a legacy IEP created prior to 2/14/2018, the following two criteria must be met:  SEPAlternateAssessment.eligible = SEPAlternateAssessment.dimension IN ('a','b')For a student with an IEP created on or after 2/14/2018, the following two criteria must be met:  SEPGenericForm.tinyInt43 = 2  SEPGenericForm.type = 'participationGuidelines' | Alphanumeric,<br>1 character<br>Y or N | Enrollment.specialEdSetting PlanType.module = 'specialEd' Plan.locked = '1' Plan.startDate Plan.endDate  Student Information > General > Enrollments > Special Ed Fields > Special Ed Status |